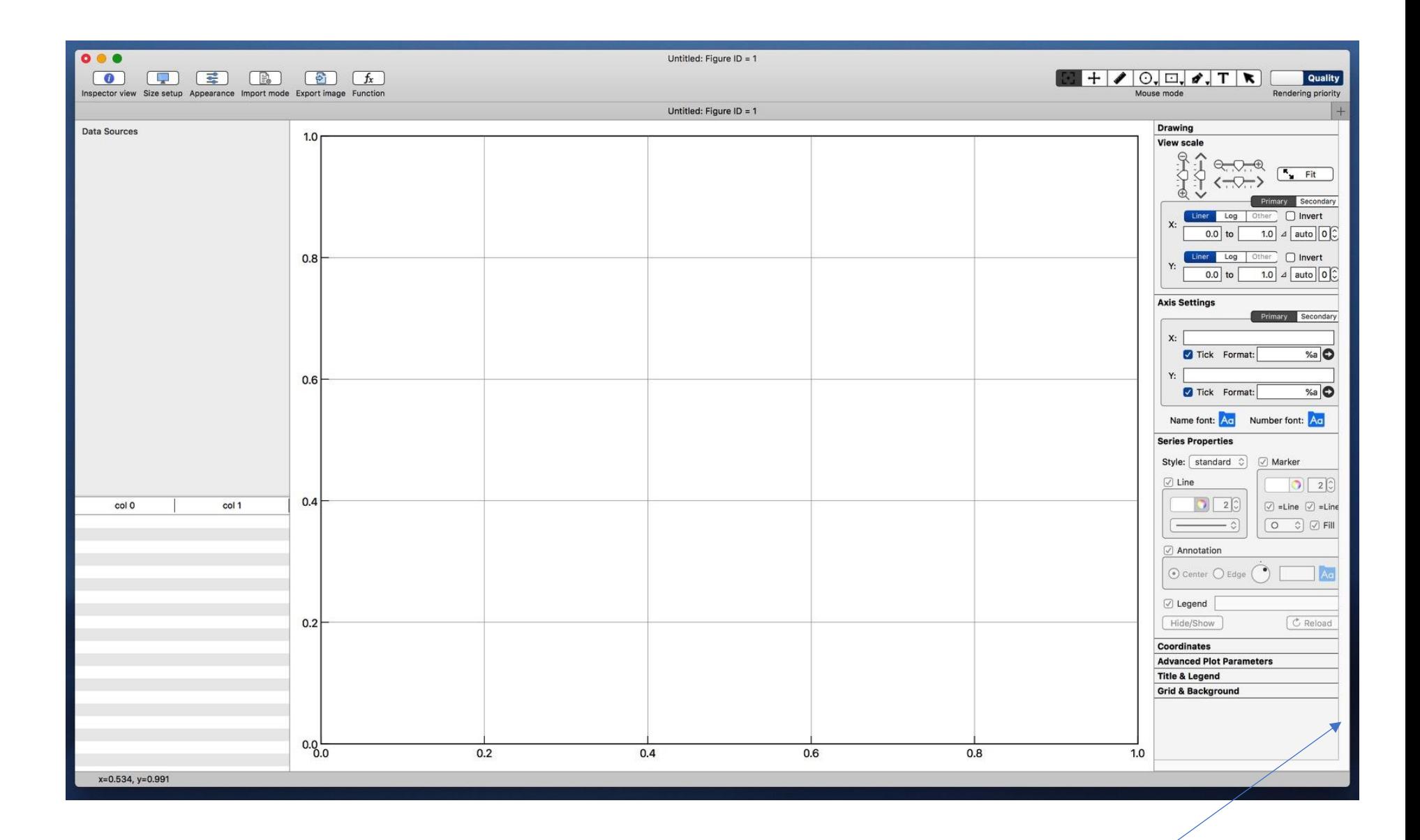

Border hides edges of Inspector View dialogs